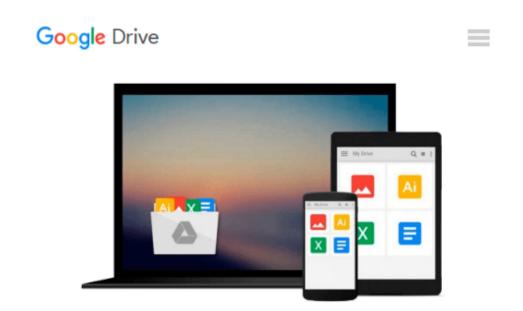

## **Microsoft Excel 2016 Programming by Example**

Julitta Korol

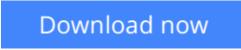

Click here if your download doesn"t start automatically

### **Microsoft Excel 2016 Programming by Example**

Julitta Korol

#### Microsoft Excel 2016 Programming by Example Julitta Korol

Updated for Excel 2016 and based on the bestselling editions from previous versions, *Microsoft Excel 2016 Programming by Example with VBA, XML and ASP* is a practical, how-to book on Excel programming, suitable for readers already proficient with the Excel user interface (UI). If you are looking to automate Excel routine tasks, this book will progressively introduce you to programming concepts via numerous, illustrated, hands-on exercises. Includes a comprehensive disc with source code, supplemental files, and color screen captures (Also available from the publisher for download by writing to info@merclearning.com).More advanced topics are demonstrated via custom projects. From recording and editing a macro and writing VBA code to working with XML documents and using Classic ASP pages to access and display data on the Web, this book takes you on a programming journey that will change the way you work with Excel. The book provides information on performing automatic operations on files, folders, and other Microsoft Office applications. It also covers proper use of event procedures, testing and debugging, and guides you through programming advanced Excel features such as PivotTables, PivotCharts, and the Ribbon interface.

Features:

•Contains 28 chapters loaded with illustrated "Hands-On" exercises and projects that guide you through the VBA programming language. Each example tells you exactly where to enter code, how to test it and then run it.

•Includes a comprehensive disc with source code, supplemental files, and color screen captures (Also available from the publisher for download by writing to info@merclearning.com).

•Takes you from introductory topics--including recording and editing macros, using variables, and constants, writing subroutines/functions, conditional statements, and various methods of coding loops to repeat actions-to intermediate and advanced topics that include working with collections, class modules, arrays, file and database access, custom forms, error handling and debugging.

•Includes comprehensive coverage of native file handling in VBA, Windows Scripting Host (WSH), and low-level File Access.

•Demonstrates how to interact with Microsoft Access databases using both ADO and DAO Object Libraries to access and manipulate data.

•Includes chapters on programming charts, PivotTables, dialog boxes, custom forms, the Ribbon, Backstage View, context/shortcut menu customizations, as well as proper use of event procedures and callbacks.

•Provides a quick Hands-On introduction to the data analysis and transformation process using the new Excel 2016 Get & Transform feature and the "M" language formulas.

•Provides a practical coverage of using Web queries, HTML, XML, and VBScript in Classic ASP to retrieve and publish Excel data to the Web.

On The Companion Files:

•All source code and supplemental files for the Hands-On exercises and custom projects

•All images from the text (including 4-color screenshots)

**Download** Microsoft Excel 2016 Programming by Example ...pdf

**Read Online** Microsoft Excel 2016 Programming by Example ...pdf

#### From reader reviews:

#### **Ismael Black:**

Have you spare time to get a day? What do you do when you have considerably more or little spare time? Yep, you can choose the suitable activity for spend your time. Any person spent their particular spare time to take a walk, shopping, or went to typically the Mall. How about open or even read a book titled Microsoft Excel 2016 Programming by Example? Maybe it is for being best activity for you. You recognize beside you can spend your time using your favorite's book, you can smarter than before. Do you agree with it has the opinion or you have some other opinion?

#### Henry McMahon:

The book Microsoft Excel 2016 Programming by Example make one feel enjoy for your spare time. You may use to make your capable a lot more increase. Book can to be your best friend when you getting tension or having big problem with your subject. If you can make reading through a book Microsoft Excel 2016 Programming by Example to get your habit, you can get more advantages, like add your current capable, increase your knowledge about many or all subjects. You can know everything if you like wide open and read a guide Microsoft Excel 2016 Programming by Example. Kinds of book are several. It means that, science guide or encyclopedia or other individuals. So , how do you think about this publication?

#### Jess Cooke:

You can spend your free time to see this book this e-book. This Microsoft Excel 2016 Programming by Example is simple to create you can read it in the playground, in the beach, train as well as soon. If you did not possess much space to bring the particular printed book, you can buy the actual e-book. It is make you quicker to read it. You can save the particular book in your smart phone. Therefore there are a lot of benefits that you will get when you buy this book.

#### Vicki Head:

That publication can make you to feel relax. This particular book Microsoft Excel 2016 Programming by Example was multi-colored and of course has pictures around. As we know that book Microsoft Excel 2016 Programming by Example has many kinds or type. Start from kids until teens. For example Naruto or Investigator Conan you can read and feel that you are the character on there. Therefore, not at all of book usually are make you bored, any it can make you feel happy, fun and chill out. Try to choose the best book for you personally and try to like reading in which.

Download and Read Online Microsoft Excel 2016 Programming by Example Julitta Korol #KWC9LDP15UI

# **Read Microsoft Excel 2016 Programming by Example by Julitta Korol for online ebook**

Microsoft Excel 2016 Programming by Example by Julitta Korol Free PDF d0wnl0ad, audio books, books to read, good books to read, cheap books, good books, online books, books online, book reviews epub, read books online, books to read online, online library, greatbooks to read, PDF best books to read, top books to read Microsoft Excel 2016 Programming by Example by Julitta Korol books to read online.

## Online Microsoft Excel 2016 Programming by Example by Julitta Korol ebook PDF download

Microsoft Excel 2016 Programming by Example by Julitta Korol Doc

Microsoft Excel 2016 Programming by Example by Julitta Korol Mobipocket

Microsoft Excel 2016 Programming by Example by Julitta Korol EPub